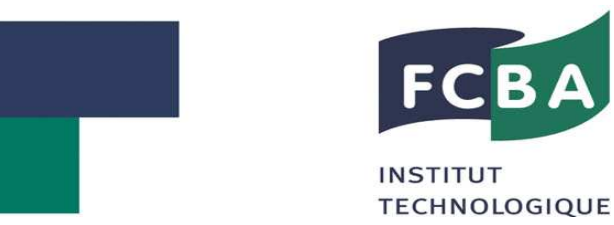

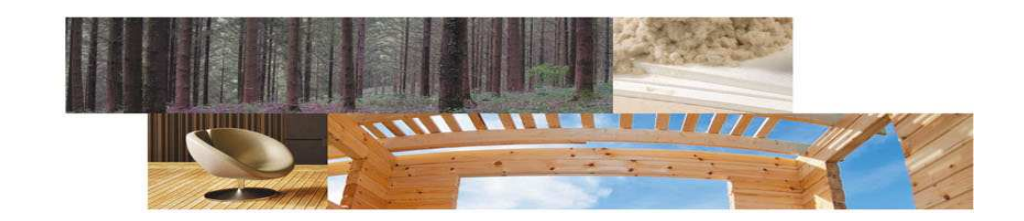

## **Outil de calcul de la rentabilitédans le cas de risques majeurs**

Atelier thématique du réseau AFORCE

Prévoir et prévenir les risques liés aux incendies et aux parasites :de quels outils disposent les forestiers pour décider dans l'incertain ?

3 juillet 2013, Paris FCBA

**FCBA Institut technologique** Forêt Cellulose Bois – construction Ameublement

# **Sommaire**

- $\blacksquare$ **Contexte**
- $\blacksquare$ Objectifs de l'outil de calcul
- $\blacksquare$ Comment intégrer les risques ?
- $\blacksquare$ Estimer les risques majeurs
- $\blacksquare$ Intégrer les risques majeurs dans le calcul
- $\blacksquare$  Les indicateurs économiques
	- $\checkmark$ L'estimation de l'impact du risque majeur
	- $\checkmark$ La comparaison de différentes sylvicultures
	- $\checkmark$ Le TIR avec risque majeur
	- $\checkmark$ Valeur d'attente avec risque
- **Conclusion**

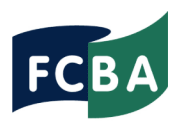

# **Contexte**

- Outil développé dans le cadre du projet Sylvogène (2006 - 2009) avec le concours de la CAFSA, d'experts, de SMURFIT, de la SF CDC et FCBA.
- Cahier des charges répondant aux attentes des professionnels aquitains
- Application réduite aux différentes sylvicultures du pin maritime

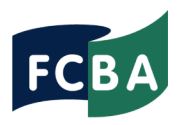

# Objectifs de l'outil de calcul

- 1. L'outil doit pouvoir être utilisé pour la gestion courante de propriété forestière pour des conseils techniques(sylvicoles) ou pour du conseil patrimonial.
- 2. Estimer l'impact du risque récurrent, faible mais courant, et du risque majeur, rare mais destructeur, sur la rentabilité d'un itinéraire sylvicole.
- 3. Comparer la rentabilité de plusieurs itinéraires sylvicoles par rapport à ces risques.
- 4. Évaluer les indicateurs économiques standard : TIR, BA, valeur d'attente (d'avenir) en intégrant le risque majeur

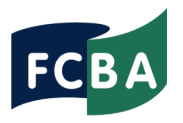

# Comment intégrer les risques ?

- **« L'évaporation » récurrente**
- $\bullet$  Un dommage peu important mais « régulier » : volis, réduction de rendement due à l'état sanitaire, dégâts suite à des éclaircies, …
- Méthode : Intégrer l'ensemble de ces risques sous forme  $\bullet$ d'une décote globale par rapport à une production sans risque. Inclure ces risque dans les tables de production (réduction des rendements)

### • **Le risque majeur**

PAGE **05** l DÉCEMBRE 2012 I © FCBA

- •Dommages total mais avec des sauvetages possibles.
- $\bullet$  Méthode : Définir une méthode d'estimation du revenu espéré (Monte Carlo)
- **Deux risques indépendants traités différemment**

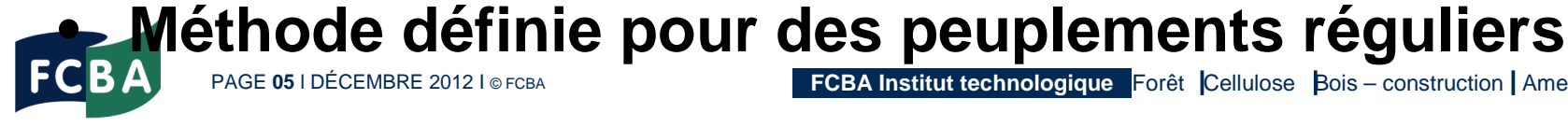

**FCBA Institut technologique Forêt Cellulose Bois – construction Ameublement** 

# Estimer les risques majeurs 1/2

#### •**Probabilité de faible occurrence**

La loi de probabilité exponentielle donne le temps d'attente pour l'apparition d'un phénomène aléatoire de type binaire (oui/non) : temps de retour d'une tempête, d'un incendie,…

#### **Dommage contingent à l'âge du peuplement** •

- Le dommage dépend de l'âge du peuplement à la date de survenue de l'aléa. Le dommage peut être **total**(revenu nul), partiel (sauvetage) ou nul.
- •Exemple pour la tempête :

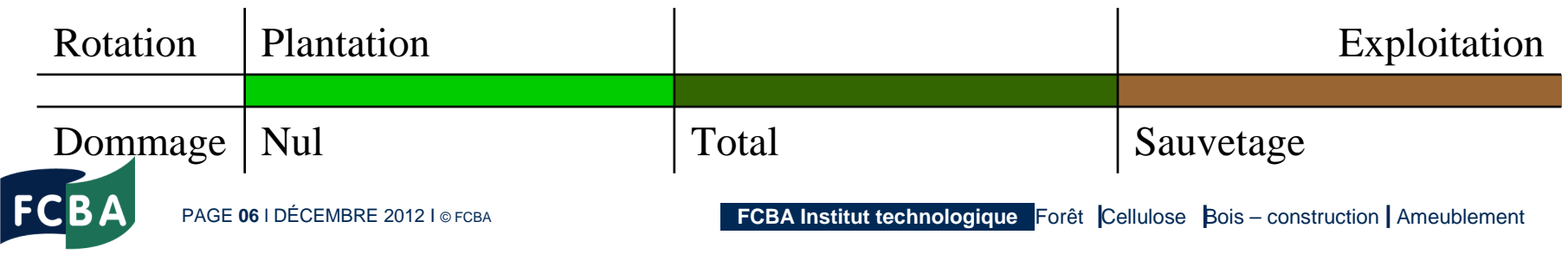

# Estimer les risques majeurs 2/2

## • **Estimer la probabilité d'un dégât majeur**

Considérons le massif landais sur la période 1945 – 2005, la fréquence d'apparition d'un risque majeur (tous risques confondus) peut être approchée par :

Total des surfaces impactées par un risque majeur Total des surfaces x nombre d'années $P_{\text{maj.}} =$ 

- Les données fournies par un expert forestier donne une estimation de la probabilité de 1,3% soit un retour de l'événement tous les 77 ans (1/0,013). Cette valeur est à actualiser
- Par hypothèse, il faut alors recommencer la plantation après chaque sinistre de destruction total, avec ou sans sauvetage.

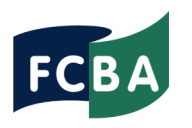

# Intégrer les risques majeurs dans le calcul

### **Les critères économiques de revenu**

 •Bénéfice net actualisé sur longue durée (**BALD**) : moyenne d'un grand nombre de simulations pour un même itinéraire sylvicole.

•Le **TIR-RM** est le taux d'intérêt qui tend à rendre nul le BALD

### **La méthode de simulation Monte Carlo**

 Elle permet d'évaluer par simulation le comportement d'un système complexe soumis à des aléas

- 1. Définir un itinéraire sylvicole sur une longue durée T
- 2. Générer aléatoirement des événements sur [0, T]
- 3. A chaque itération on calcul le bénéfice net actualisé sur [0, T]
- 4. On définit un nombre d'itérations statistiquement suffisant
- 5. A la fin, on calcul la moyenne des itérations : BALD
- 6. Pour le TIR-RM, on répète la simulation en faisant varier le taux d'intérêt jusqu'à BALD=0 pour obtenir le TIR-RM (par encadrement)

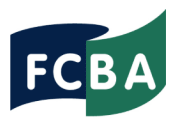

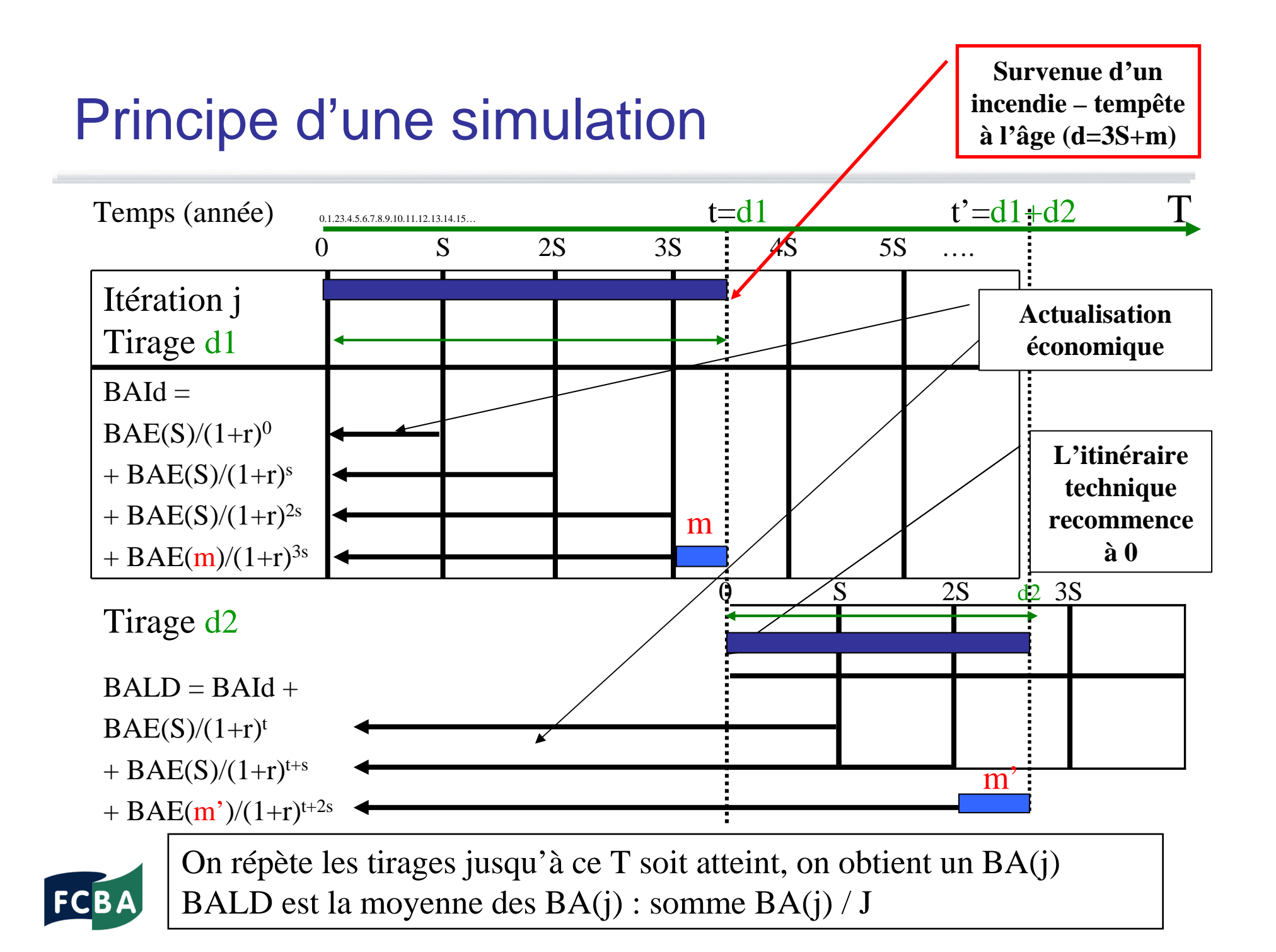

## Le raisonnement économique (revenu)

Le BALD, comme le BASI, <sup>n</sup>'a pas de signification concrète mais permet :

- **L'estimation de l'impact du risque majeur** sur la rentabilité : BALD/BA, avec BA : bénéfice actualisé sans risque majeur
- **La comparaison de différentes sylvicultures** :

Considérons deux itinéraires sylvicoles i et k.

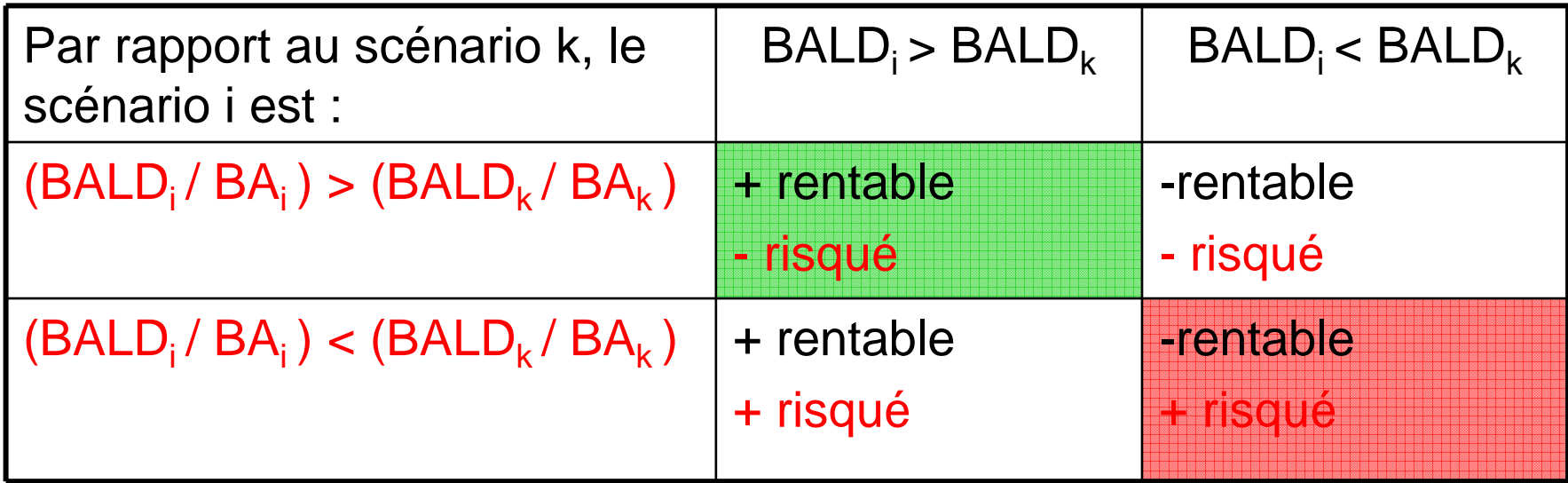

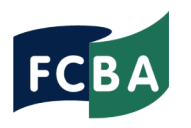

# Valeur d'attente (patrimoine)

La valeur d'attente à une date t correspond à la valeur du revenu futur du peuplement.

•EVA(t) = somme actualisée en t des recettes et dépenses futures mais aléatoires

•Avec un aléa, trois problématiques nouvelles :

- 1. Probabilité de l'aléa à chaque date
- 2. Revenu différent associé à l'aléa de chaque date
- 3. Impact d'un aléa sur les valeurs futures

### **1 - Probabilité d'apparition à chaque âge de la rotation**

On considère que la probabilité d'apparition d'un évènement majeur est la même à chaque âge de la rotation

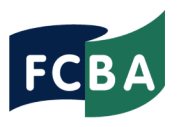

# Valeur d'attente (patrimoine)

#### **2 - Revenu associé à l'aléa**

A une date t, si un événement majeur apparaît, la valeur futur est nulle mais il y a possibilité d'un sauvetage. Ainsi, en début d'année de fin de rotation, la valeur d'attente espérée EVA(AE) est :

$$
\bullet \qquad \qquad \text{EVA(AE)} = (1 - P(AE))^* VA(AE) + P(AE)^* RS(AE)
$$

 $\bullet$ Où :

P(AE) est la probabilité d'apparition d'un aléa à la date AEVA(AE) est la valeur d'attente sans risqueRS(AE) est la **valeur de sauvetage** en AE, net des dépenses

•A chaque date de la rotation, il faut définir une valeur de sauvetage (nulle de 0 à la première éclaircie puis croissante).

#### **3 - Impact d'un aléa sur le futur**

•La survenu d'un aléa à une date rend nul **tous** les flux de trésorerie futurs. Il faut donc procéder par récurrence arrière.

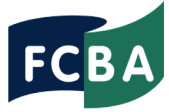

# Valeur d'attente : Résultats de simulations

On considère une rotation de 42 ans, un risque majeur revenant tous les 77 ans. (Les valeurs de sauvetage évolues avec l'âge du peuplement, ici fictives.)

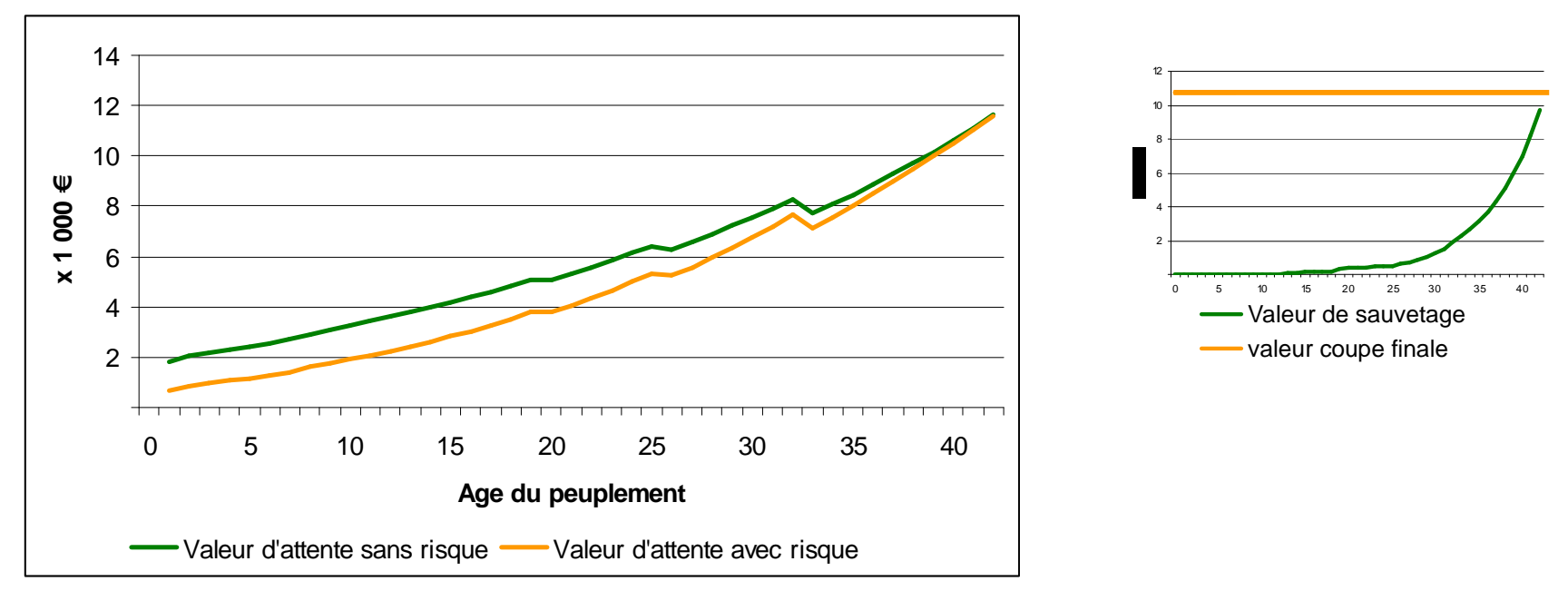

La valeur d'attente en début de peuplement supporte l'ensemble des aléas futurs, ce qui réduit son montant.

En fin de vie du peuplement, les valeurs avec ou sans risque convergent car l'aléa est faible et le sauvetage proche de la valeur du peuplement

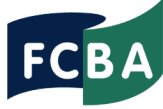

## **Conclusion**

- • Le logiciel donne plusieurs critères économiques directement utilisables par les professionnels:
	- Le bénéfice espéré en présence de risque majeur (BALD)
	- La valeur du risque associé au risque majeur (BALD/BA)
	- Le taux interne de rentabilité intégrant le risque majeur
	- La valeur d'attente intégrant le risque majeur
- $\sum_{i=1}^{n}$  Compare des itinéraires sylvicoles différents
	- En croisant risque (BALD/BA) et rentabilité (BALD)
	- Plus le risque est fort plus la durée de rotation optimale diminue
- $\blacktriangleright$  Limites
	- Peuplement homogène de pins maritimes sur une seule parcelle
	- $\blacksquare$  Pas d'incidence du risque majeur sur le prix de vente (sauf sauvetage)
- $\blacktriangleright$ **Perspectives**

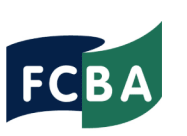

Changement climatique (risque sécheresse, proba.

**PAGE 014 I DEFOISSANTE...)** 

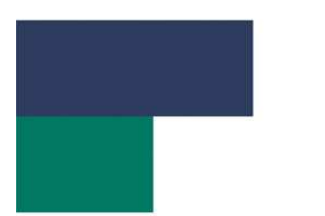

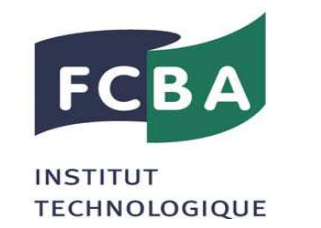

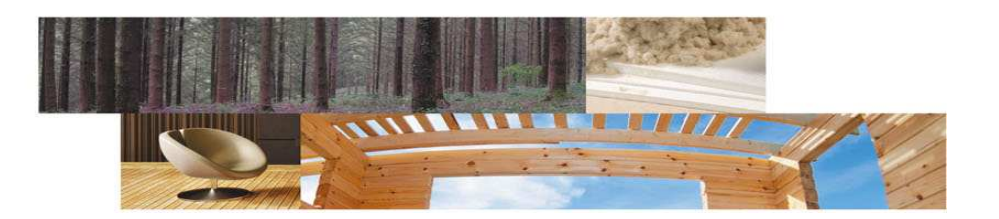

#### **Merci de votre attention**

**CONTACT**  Francis de MoroguesFrancis.de.Morogues@fcba.fr

**FCBA Institut technologique** Forêt Cellulose Bois – construction Ameublement